Concordance Opticon File Format
>>>CLICK HERE<<<</p>

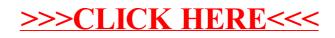